# **И. И. Маркеев, В. Б. Геннадиник**

# **ЗАДАЧИ АВТОМАТИЗИРОВАННОГО СБОРА И КОНТРОЛЯ ПЕРВИЧНОЙ ИНФОРМАЦИИ В УПРАВЛЕНИИ ОХРАНОЙ ОКРУЖАЮЩЕЙ СРЕДЫ**

*Рассматриваются элементы технологии автоматизированного сбора и контроля первичной информации на примере компонента системы управления состоянием окружающей среды территориального органа государственного регулирования, предназначенного для организации процесса согласования разрешений на выбросы в атмосферный воздух.* 

*Автоматизированный сбор, технология, первичная информация, экология территории, управление.*

#### **Введение**

Эффективность информационных систем в управлении охраной окружающей среды (УООС) низка, что связано не в последнюю очередь с особенностями сбора и анализа экологической информации [6]. Особенностью данного класса систем можно считать большое количество источников первичной информации (практически все юридические лица, а зачастую и физические, в той или иной степени являются субъектами хозяйствования, чья деятельность нормируется и согласуется органами УООС).

В иерархических управленческих системах внесение данных происходит преимущественно на нижнем уровне иерархии, т. е. функции внесения данных пытаются максимально перенести на объект управления (в случае УООС — на природопользователей). Соответственно на верхнем уровне информационной системы происходит смещение функции от внесения данных (OLTP системы) к контролю достоверности и анализу данных (OLAP системы) [1, 5].

# **1. Система управления состоянием атмосферного воздуха**

В качестве показателей состояния атмосферного воздуха, как правило, используются определяемые методами аналитической химии концентрации загрязняющих веществ. Нормирование состояния атмосферного воздуха заключается в определении предельно допустимых концентраций (ПДК), превышение которых считается опасным для окружающей среды (ОС) и здоровья [10].

Источники выбросов в атмосферу делятся на две группы: стационарные и передвижные (автомобили), отличающиеся как механизмом воздействия, так и способами управления (выбросы от передвижных источников не нормируются). Стационарные источники делятся по форме (точечные, линейные и площадные) и мощности (четыре категории опасности). От мощности источника зависит регламент его контроля.

Воздействие на ОС со стороны источников обычно определяется расчетным методом в соответствии с утвержденными методиками [3], учитывающими вид деятельности, оборудование и условия производства. Характеристики источников техногенного воздействия на ОС могут быть разделены на две группы: *квазипостоянные*, определяемые оборудованием и часто сырьем, и *переменные*, зависящие от режимов эксплуатации, времени года и т. п.

Процесс нормирования заключается в разработке природопользователем типовой производственной деятельности, по материалам которой формируются Оценки воздействия на ОС (ОВОС) в целом и проекты по отдельным природным средам (том предельно допустимых выбросов - том ПДВ), утверждаемые в ходе государственной экологической экспертизы. Итогом нормирования является определение ПДВ загрязняющих веществ от источников, при которых не будут превышены уровни ПДК.

По данным проектов ПДВ разрабатываются оперативные нормативные документы - разрешения, определяющие сроком на год огрубленные нормативные воздействия на ОС с учетом текущих переменных характеристик источников воздействия [4]. В случае превышения ПДВ природопользователь оплачивает его по прогрессивной шкале.

Оперативный контроль воздействий, состояния ОС и соответствующие управляющие воздействия на природопользователей осуществляются органами государственного УООС и заключаются в проверке соответствия технологий объявленным параметрам, выполнении природоохранных мероприятий и инструментальных замерах концентраций загрязняющих веществ в выхлопах и в контрольных точках, определенных в томах ПДВ (рис. 1).

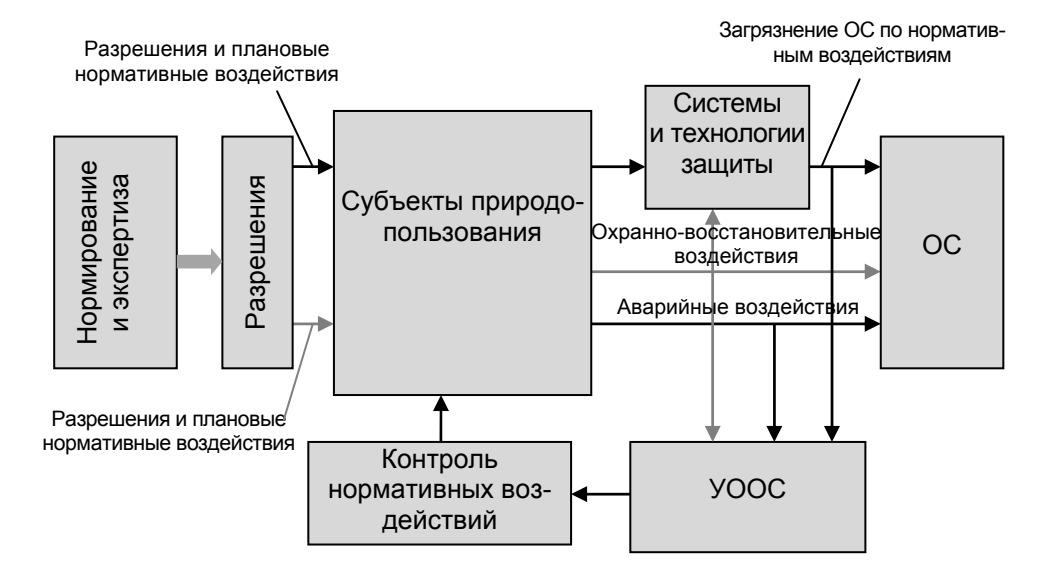

Рис. 1. Система УООС районного уровня

Таким образом, в существующей системе природопользования и охране ОС предусмотрены три этапа государственного управления:

- нормирование воздействий — оценка воздействия на ОС (разработка томов ПДВ):

- оперативное нормирование воздействий в соответствии с проектными документами и с учетом сложившейся ситуации (выдача разрешений на вы- $6poc$ ):

- контроль воздействий и состояния ОС.

Соответственно типовой территориальный (уровня субъекта Федерации) экологический орган управления имеет процессно-ориентированную структуру и, наряду с остальными, включает в себя:

- «отдел экспертизы», осуществляющий экологическую экспертизу проектов и участвующий в нормировании воздействий:

― «отдел нормирования», собирающий первичную информацию, нормирующий воздействия (выдающий разрешения на выброс);

― «инспекторский отдел», проводящий натурные проверки воздействий и проверки состояния ОС.

#### **2. Автоматизированная система регулирования воздействий на атмосферный воздух**

Автоматизированный сбор и контроль первичной информации описан на примере компонента информационной системы управления состоянием окружающей среды, предназначенного для организации процесса согласования разрешений на выбросы в атмосферный воздух.

Под компонентом системы понимается совокупность автоматизированного рабочего места (АРМ) «Выбросы в атмосферный воздух» и информационной системы (ИС) «Согласование разрешений на выброс в атмосферный воздух».

# **2.1. Требования к инструменту сбора первичной информации**

Эффективность информационной технологии определяется успешностью ее внедрения. Внедрению способствует сокращение рутинных операций по внесению и обработке информации. Как уже отмечалась, для контролирующих органов наиболее трудоемким является этап внесения первичных данных, в нашем случае определенных в томе ПДВ природопользователя нормативов выбросов по источникам и загрязняющим веществам. В этой ситуации очевидное решение заключается в передаче функции внесения заявки на разрешение непосредственно природопользователям.

Упрощенная схема внесения данных делает необходимым создание мощной системы приема информации. В процессе приема заявки должны проходить следующие стадии проверки [8]:

― соответствие структурных признаков заявки — ее формы (наличие таблиц в заявке, строк и столбцов в таблицах);

― проверка и привязка к БД (базе данных) реквизитов-признаков заявки (определение природопользователя и временного интервала);

― актуальность справочных архивов: местных (участки) и федеральных (классификатор загрязняющих веществ);

― семантический контроль — проверка правильности написания, сверка со списком синонимов;

― проверка на нахождение значений в допустимых диапазонах;

― проверка на внутреннюю противоречивость данных (верность расчета вычисляемых полей, соблюдение балансов);

― сравнение с ранее принятыми связанными данными и нормативами;

― сравнение с аналогичными данными за предыдущий временной интервал.

На двух последних этапах проверки сравнивается передаваемая информация с данными, имеющимися в распоряжении контролирующего органа. Для имеющихся данных возможно определение допустимых диапазонов значений, выход согласуемых показателей за пределы определенных диапазонов сигнализирует о «подозрительных» ситуациях, требующих дополнительного рассмотрения.

Перенос функций внесения первичной информации на нижний уровень управления требует изменения структуры БД контролирующего органа. Все принимающие таблицы дополняются полем «Согласование данных», определяющим статус информации. В случае приема данных несколькими операторами необходимо добавить в таблицы время согласования и идентификатор оператора. Как правило, удобнее сразу записывать в БД все переданные све-

дения, анализировать их и согласовывать. Изменение задач сотрудников системы УООС влечет за собой изменение функций программного обеспечения с OLTP на OLAP и, возможно, уплощение структуры БД.

В свою очередь, собственно к инструменту сбора первичной информации предъявляются требования:

- безопасность и обеспечение конфиденциальности передаваемых данных;

- наличие актуальных справочных архивов:

- узнаваемость электронных форм и документов.

Наличие встроенных в систему сбора первичной информации актуальных справочных архивов, совпадающих с архивами контролирующего органа, обеспечивает правильность заполнения заявок и их последующее успешное согласование.

Условием успешного внедрения на нижнем уровне новой схемы сбора данных является использование в качестве основы для разрабатываемых электронных документов существующей «бумажной» отчетности. Даже в случае нелогичности и/или избыточности существующих отчетов эффект их узнаваемости сотрудниками отчитывающихся с помощью новых технологий предприятийприродопользователей необходим хотя бы на первоначальном этапе [2, 5, 9].

#### 2.2. АРМ «Выбросы в атмосферный воздух»

Используемое сотрудниками территориального экологического органа управления APM предназначено для учета, нормирования и контроля выбросов загрязняющих веществ в атмосферу субъектами природопользования. АРМ хранит и осуществляет анализ информации: о стационарных и передвижных источниках выбросов, нормативных и фактических выбросах, состоянии воздухоохранной деятельности на предприятиях, эффективности использования попутного газа. проектных и нормативных документах.

АРМ формирует по архивам и справочникам и распечатывает или передает в Microsoft Word или Excel следующие документы и отчеты:

- разрешения на выброс;
- список предприятий, отчитывающихся за выбросы в атмосферу;
- отчеты «2-ТП воздух»;
- сводные отчеты «2-TП воздух» для произвольной выборки предприятий;
- отчет сотрудника о проделанной работе за произвольный период;
- отчет «Баланс по газу».

#### 2.3. ИС «Согласование разрешений на выброс в атмосферный воздух»

Разработанная система является дополнением существующего АРМ «Выбросы в атмосферный воздух». С помощью ИС природопользователи могут самостоятельно подготовить заявку на разрешение и отправить его на проверку сотруднику соответствующего отдела контролирующего органа.

Пользователь ИС выполняет авторизацию (указывает логин и пароль), заполняет личную (контактную) информацию.

После этого он может просмотреть, но не корректировать перечень имеющихся в БД органа управления разрешений для своего предприятия (рис. 2).

На рис. 2 приведена экранная форма страницы просмотра и выбора разрешений. В верхней строке таблицы - согласованное разрешение с номером 45. Редактирование данного разрешения запрещено, но возможен просмотр данных. В следующей строке - разрешение, редактируемое в данный момент. Пользователь системы может продолжить редактирование данных разрешения (рис. 3), скопировать данные из предшествующего разрешения (№ 45) или очистить разрешение от записей.

# Разрешения

.<br>Выберите разрешение для редактирования.

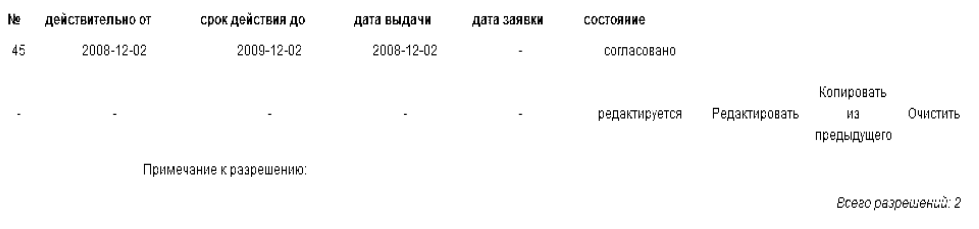

Вернуться к предыдущей странице

# **Рис. 2.** Управление разрешениями

На рис. 3 — экранная форма страницы редактирования разрешения. Пользователь изменяет значения максимального разового и валового ПДВ/ВСВ. В момент внесения производится проверка корректности введенных данных (порядок чисел, вхождение чисел в диапазон, соответствие ранее введенным данным).

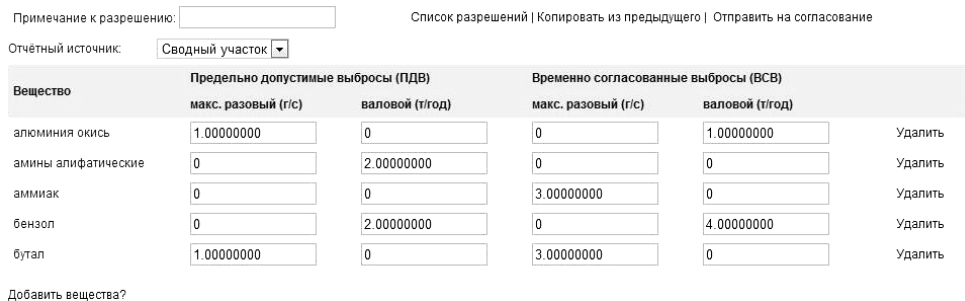

**Рис. 3.** Редактирование данных разрешения

Заявка на новое разрешение может быть сформирована на основе одного из ранее созданных разрешений (рис. 3). В этом случае все нормируемые вещества, ПДВ и ВСВ будут перенесены из ранее существовавшего документа и могут быть изменены пользователем ИС. Добавление новых нормируемых веществ осуществляется из справочника контролирующего органа (рис. 4).

На рис. 4 — экранная форма справочника загрязняющих веществ, сформированного из имеющегося в БД департамента полного справочника загрязняющих веществ. Пользователю предлагается сокращенная форма справочника, содержащая наиболее часто употребляемые сведения о загрязняющих веществах.

После формирования заявки она может быть отправлена на согласование в департамент. После принятия решения (отклонение или согласование) пользователь получает уведомление.

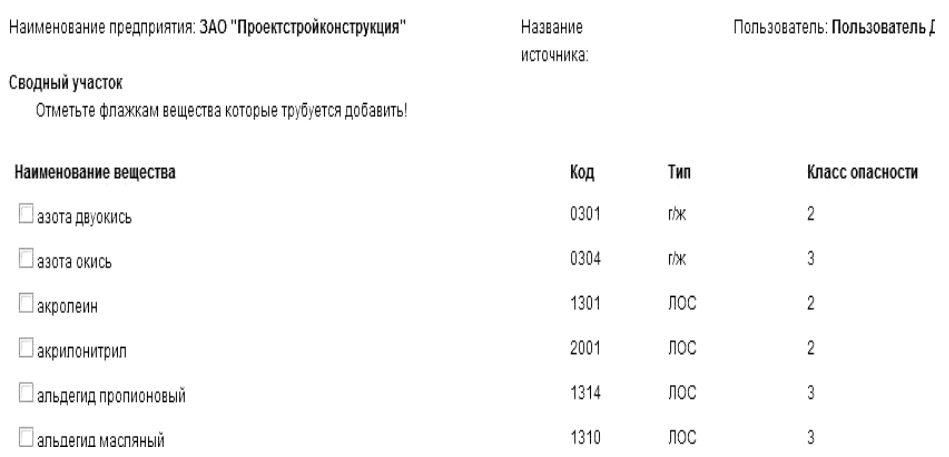

Рис. 4. Справочник загрязняющих вешеств

Рассматриваемая ИС построена с учетом требований, описанных в предыдущей части статьи.

Программное решение построено на базе трехзвенной архитектуры и «тонкого клиента». Достоинствами предлагаемого решения перед «толстым клиентом» являются [7]:

- простота модификации (нет необходимости обновлять программу на компьютерах пользователей);

- доступность (браузеры есть во всех распространенных операционных системах на большинстве аппаратных платформ).

Недостатками тонкого клиента можно считать:

- сложность программирования (для большинства сред визуального программирования под архитектуру толстого клиента процесс сводится к использованию примитивов, которые настраиваются под контекст);

- избыточность в описании презентационной логики (разные браузеры по-разному интерпретируют один и тот же набор CSS свойств и HTML тэгов).

Ввиду того, что разные браузеры поддерживают различные варианты отображения данных, и для повышения доступности было принято решение ориентироваться на работу приложения в наиболее распространенных брау**sepax** [12]:

— Internet Explorer 5.5 и более поздних (далее  $-\ast\ast$ );

- $-$  Opera 8 +:
- $-$  Mozilla Firefox 2 +;
- $-$  Safari 3.1 +.

Указанные браузеры на момент написания статьи существуют для перечисленных в табл. наиболее распространенных операционных систем [13].

Работа пользователя с системой подразумевает частое сохранение малых порций данных (число, группа чисел, удаление строки из таблицы и пр.). Подобные операции могут быть существенно упрощены за счет использования принципов AJAX (Асинхронный Javascript и XML). Однако программное решение должно работать и без АЈАХ. По соображениям безопасности на некоторых компьютерах отключена поддержка javascript [11].

Современный подход к разработке программных систем часто подразумевает использование высокоуровневых технологий, таких как объектно-реляционная проекция (ORM, Object-relational mapping). ORM - технология программирования, которая связывает БД с концепцией объектно-ориентированного языка программирования, создавая «виртуальную объектную базу данных».

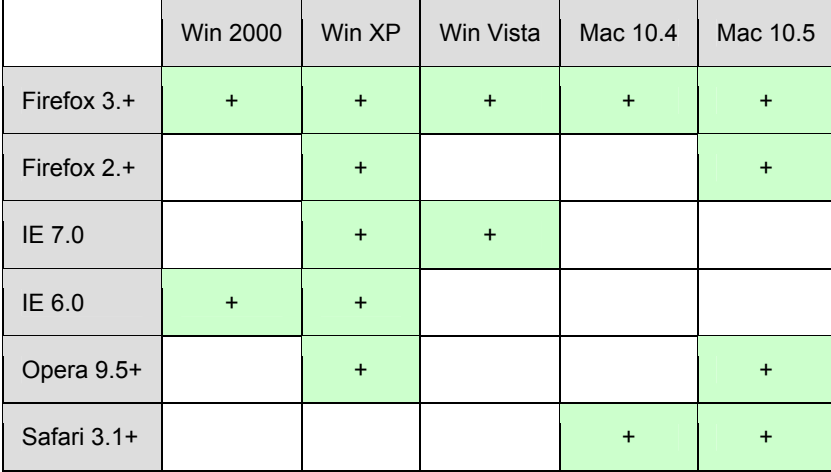

Соответствие наиболее распространенных браузеров и операционных систем

ORM позволит логической части программного решения взаимодействовать с частью данных (реляционной БД) по «правилам» языка программирования. Преимущество такого подхода можно проиллюстрировать на следующем примере: исходная таблица БД PRM (рис. 5) проецируется в объект Prm (Листинг 1).

| PRM                  |
|----------------------|
| PRM ID               |
| STAFF ID             |
| FN                   |
| <b>NOMER</b>         |
| DATE0                |
| DATE1                |
| DATE2                |
| ОК                   |
| PRM COND ID          |
| <b>ANNUL</b>         |
| <b>ANNUL DATE</b>    |
| ANNUL STAFF ID       |
| ANNUL WHY ID         |
| REQUEST DATE         |
| USER ID              |
| REQUEST NOTE         |
| REQUEST DECLINE NOTE |
| <b>REQUEST OK</b>    |

Рис. 5. Таблица БД РRМ

Листинг 1 - Описание объектной проекции таблицы PRM: class Prm(models.Model): prm\_id = models.IntegerField(u'ИН разрешения', primary\_key=True) staff  $id$  = models. IntegerField( $u'$ ИН сотрудника выдавшего разрешение')  $\overline{m}$  = models. Foreign Key (Plant, db column='fn', verbose name=u'VIH предприятия') nomer = models.CharField(max\_length=10, verbose\_name=u'номер разрешения') date0 = models.DateField(verbose\_name=идействительно от')

date1 = models.DateField(verbose\_name=u'срок действия до')

date2 = models.DateField(verbose name=u'дата выдачи') prm cond  $id$  = models. IntegerField(max length=6, blank=True)  $annull =$  models. CharField( $u$ 'аннулирован?', max length=3, choices=YES NO) annul date = models.DateField( $\overline{u}$ дата аннулирования')  $annul$  staff id = models. IntegerField(u'VIH  $annup$ osas unero', max length=6) annul\_why\_id = models.IntegerField(u'ИН причина аннулирования') ok = models.CharField(max\_length=3, choices=YES\_NO\_CHOICE) request date = models.DateField(u'дата заявки', db column=u'request date') request\_ok = models.CharField(max\_length=3, choices=YES\_NO) request note = models.CharField(max length=254, verbose name=u'коментарий') request decline note = models.CharField(u'коментарий', max length=254)

В свою очередь, для объекта Prm вводится категоризация (наследование) на два класса потомка. Первый потомок, «writeablePrm», используется на презентационном уровне, на странице списка разрешений (рис. 2), а второй, «readablePrm», - для просмотра уже выданных разрешений. Различие их - в разном уровне доступа к одним и тем же данным, исключающем ошибки ввода и злонамеренную подмену данных, и в разной логике обработки полученных от клиента данных.

Листинг 2 — Пример использования ORM классов: class Prm():

class readablePrm (Prm): def is editable (self): If not(self.is solved()) and (self.request date is None): return True return False class writeablePrm(Prm): def save(self): return False # Сохранение невозможно.

#### Заключение

Описанные в статье принципы организации автоматизированного сбора и контроля первичной информации, а именно: передача функции внесения заявки на разрешение непосредственно природопользователям, сокращение рутинных операций по внесению и обработке информации (использование справочников, повторное использование внесенных данных), подробные проверки вносимых данных (порядок чисел, вхождение чисел в диапазон, соответствие ранее введенным данным) и пр. - могут быть учтены и использованы при построении систем для обработки большого количества исходных данных.

Описанные технологии позволят разработчикам аналогичных систем сконцентрироваться на прикладных задачах предметной области, отделить разные слои приложения (хранения, обработки и визуализации данных).

Использование ORM-технологий даст возможность на этапе описания модели хранимых данных определить часть логики обработки корректности вводимых пользователями данных (порядок чисел, вхождение чисел в диапазон, соответствие ранее введенным данным).

Приведенные в статье требования к доступности программного решения на базе тонкого клиента опираются на статистические данные [11-13].

# **ЛИТЕРАТУРА**

1. *Маглинец Ю. А.* Анализ требований к автоматизированным информационным системам. — М.: Изд-во «Интернет-университет информационных технологий — ИН-ТУИТ.ру», БИНОМ. Лаборатория знаний», 2008. — 200 с.

2. *Граничин О. Н., Кияев В. И.* Информационные технологии в управлении. — М.: «Интернет-университет информационных технологий — ИНТУИТ.ру», БИНОМ. Лаборатория знаний, 2008. — 336 с.

3. *ОНД 86.* Госкомгидромет. Методика расчета концентраций в атмосфере воздуха вредных веществ, содержащихся в выбросах предприятий. — 1987.

4. *Постановление* Правительства РФ от 2 марта 2000 г. № 183 «О нормативах выбросов вредных (загрязняющих) веществ в атмосферный воздух и вредных физических воздействий на него».

5. *Бабушкин А. Г., Ядрышников И. Н.* Построение систем электронного сбора информации для органов Госкомэкологии // Вестн. кибернетики. — 2003. — Вып. 2. — С. 19–24.

6. *Соловьев И. Г.* Проблемы информатизации государственного управления природными ресурсами и охраной окружающей среды // Там же. С. 4–9.

7. *Грекул В. И., Денищенко Г. Н., Коровкина Н. Л.* Проектирование информационных систем. — М.: «Интернет-университет информационных технологий — ИНТУ-ИТ.ру», БИНОМ. Лаборатория знаний, 2008. — 304 с.

8. *Геннадиник В. Б.* Сбор первичной информации в экологии // Налоги. Инвестиции. Капитал. — Тюмень, 2003. — № 5–6. — С. 163–168.

9. *Грекул В. И., Денищенко Г. Н., Коровкина Н. Л.* Управление внедрением информационных систем — М.: «Интернет-университет информационных технологий — ИНТУ-ИТ.ру», БИНОМ. Лаборатория знаний, 2008. — 224 с.

10. *Федеральный* закон об охране атмосферного воздуха (в ред. от 31.12.2005 № 199-ФЗ).

11. *Нильсен Л.* Web-дизайн: удобство использования Web-сайтов. — М.: Вильямс, 2007.

12. http://www.w3schools.com/browsers/browsers\_stats.asp.

13. http://www.w3schools.com/browsers/browsers\_os.asp.

#### *I. I. Markeyev, V. B. Gennadinik*

#### *GOALS OF AUTOMATED COLLECTION AND CONTROL OF INITIAL DATA UNDER ENVIRONMENTAL MANAGEMENT*

*The article considers elements regarding methods of automated collection and control of initial data illustrated with a component of environmental management system by a territorial board of state regulation intended to arrange coordination on permissions for atmospheric emissions.* 

*Automated collection, technology, initial data, territorial ecology, management.*